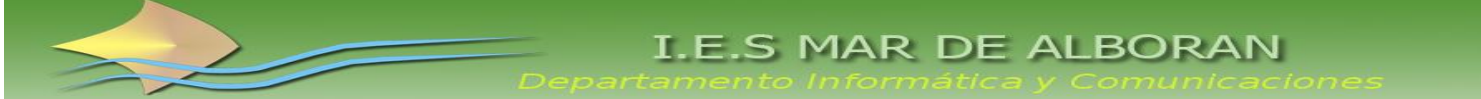

### **INFORME INDIVIDUALIZADO SOBRE MATERIAS NO APROBADAS. CONTENIDOS Y EVALUACIÓN: T.I.C. II – 2º Bachillerato**

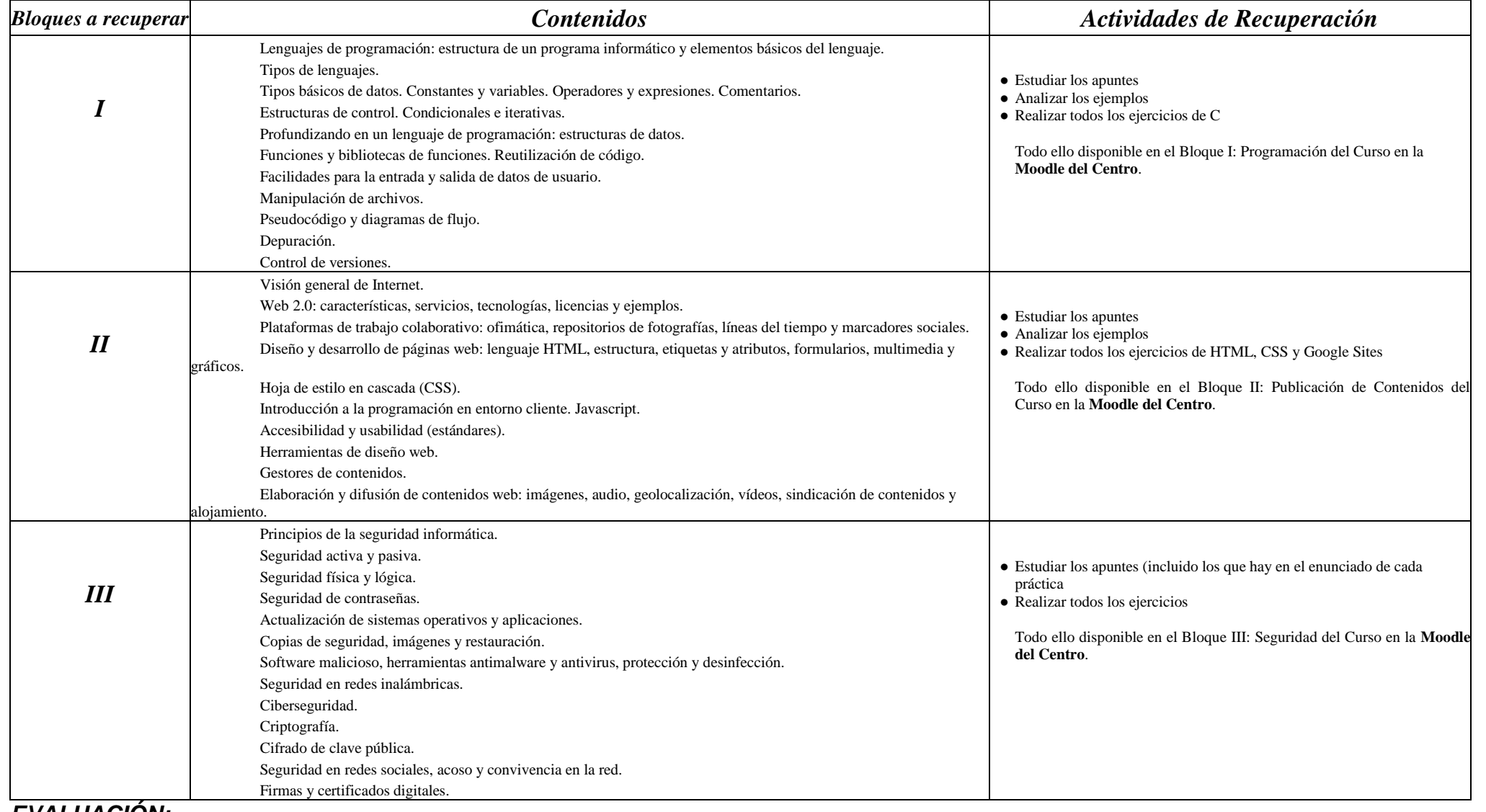

*EVALUACIÓN:*

El/la alumno/alumna deberá superar un examen teórico práctico en papel y en ordenador con cuestiones, ejercicios y prácticas. **PROFESORES/AS:** Miguel Ángel López Montero

### **INFORME INDIVIDUALIZADO SOBRE MATERIAS NO APROBADAS PROGRAMACIÓN Y COMPUTACIÓN - 2º BACHILLERATO**

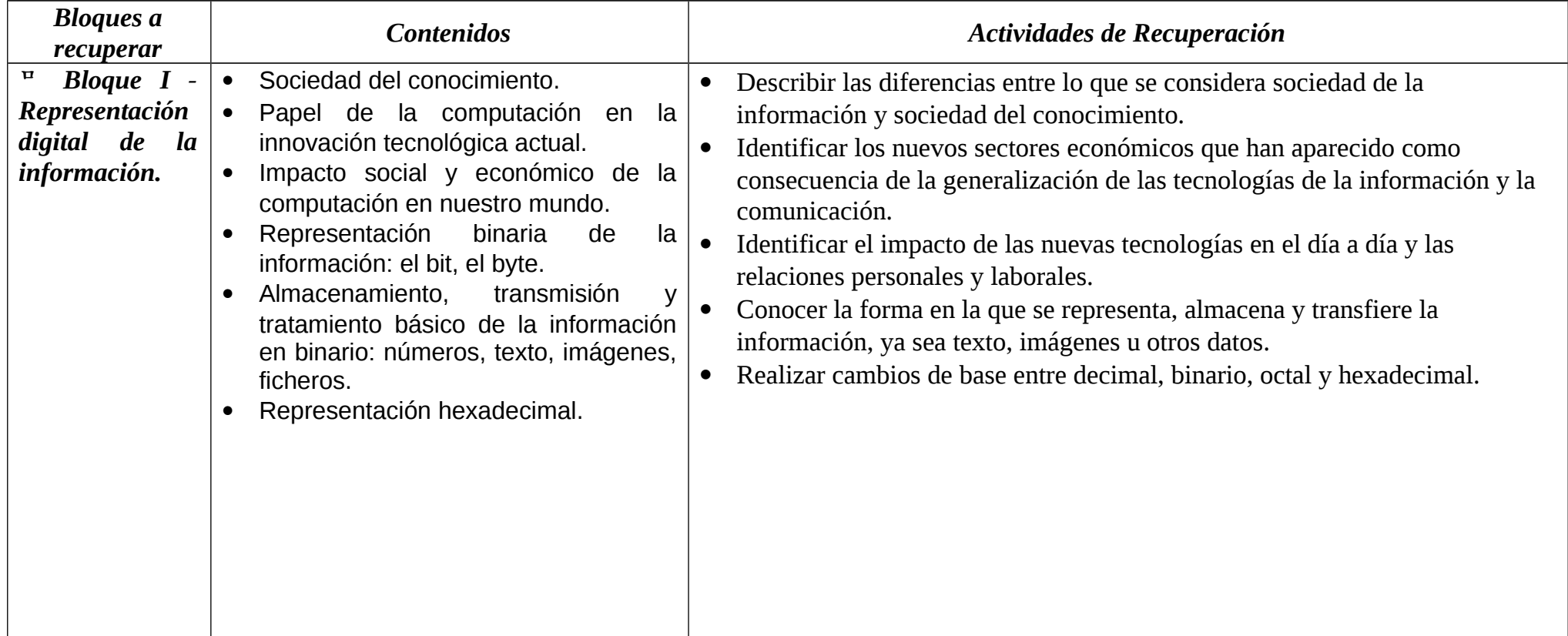

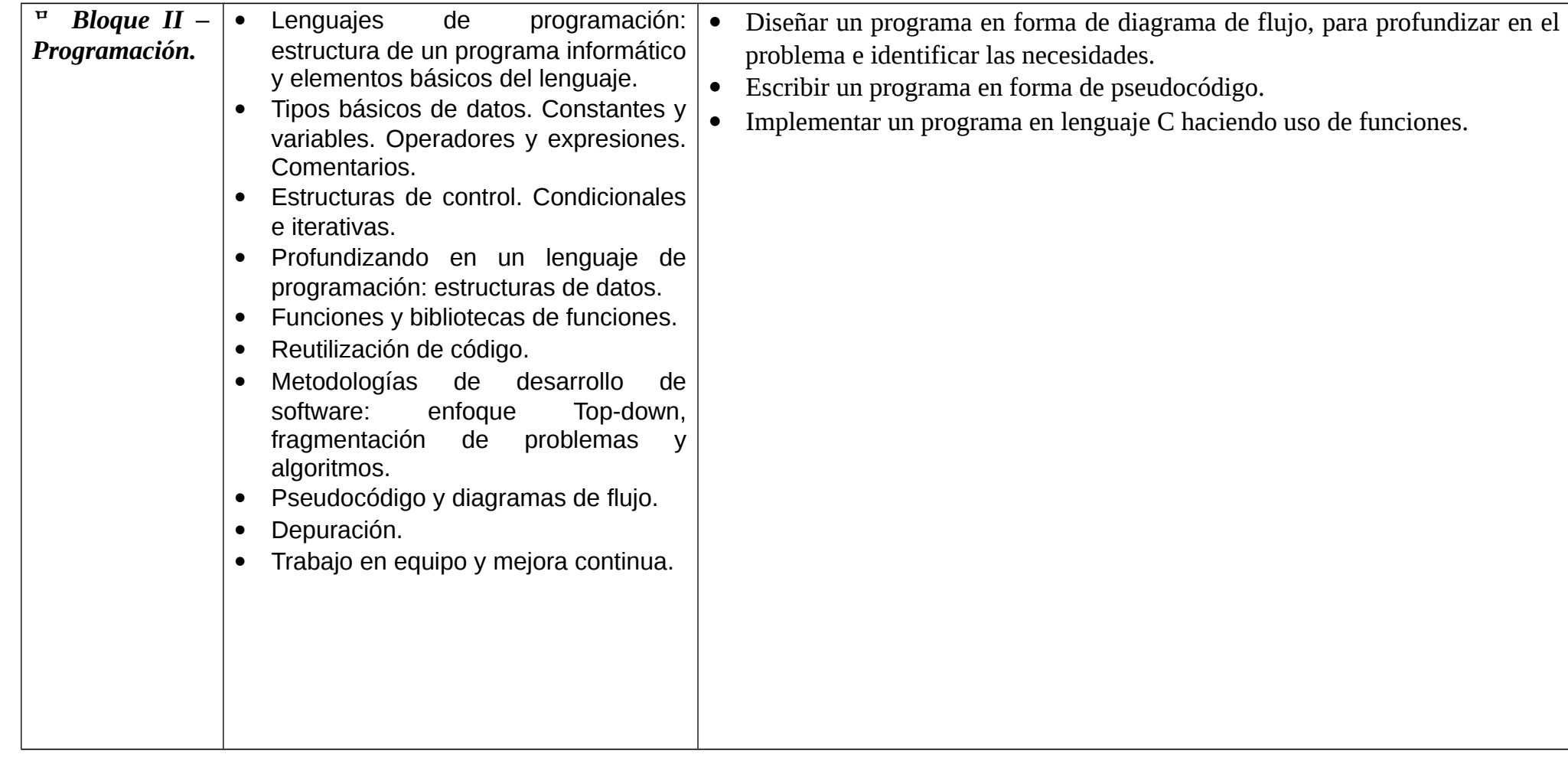

### Informática y Comunicaciones

![](_page_3_Picture_138.jpeg)

*Los alumnos con esta materia suspensa se examinaran de todos los bloques estudiados durante el curso.*

**El examen que deberá superar el alumno en la prueba extraordinaria de Septiembre estará compuesto, en su mayoría, por ejercicios y actividades prácticas.**

Miguel Ángel López Montero

Departamento de Informática

![](_page_4_Picture_387.jpeg)

![](_page_4_Picture_388.jpeg)

### **INFORME INDIVIDUALIZADO SOBRE MATERIAS NO APROBADAS TIYC I - 1º BACHILLERATO**

![](_page_5_Picture_142.jpeg)

![](_page_6_Picture_5.jpeg)

![](_page_7_Picture_103.jpeg)

*Los alumnos con esta materia suspensa se examinaran de todos los bloques estudiados durante el curso.*

**El examen que deberá superar el alumno en la prueba extraordinaria de Septiembre estará compuesto, en su mayoría, por ejercicios y actividades prácticas.**

> Jorge Camacho Rocío Caballero Miguel Ángel López

Departamento de Informática

### **INFORME INDIVIDUALIZADO SOBRE MATERIAS NO APROBADAS. CONTENIDOS Y EVALUACIÓN: T.I.C. II – 2º Bachillerato**

![](_page_8_Picture_284.jpeg)

*EVALUACIÓN:*

El/la alumno/alumna deberá superar un examen teórico práctico en papel y en ordenador con cuestiones, ejercicios y prácticas. **PROFESORES/AS:** Miguel Ángel López Montero

![](_page_9_Picture_352.jpeg)

![](_page_9_Picture_353.jpeg)

![](_page_10_Picture_80.jpeg)

### **INFORME INDIVIDUALIZADO SOBRE MATERIAS NO APROBADAS TIYC I - 1º BACHILLERATO Curso 2018 / 2019**

![](_page_11_Picture_131.jpeg)

 $\sqrt{ }$ 

![](_page_12_Picture_8.jpeg)

 $\sqrt{}$ 

![](_page_13_Picture_162.jpeg)

 $\sqrt{}$ 

![](_page_14_Picture_116.jpeg)

*Los alumnos con esta materia suspensa se examinaran de todos los bloques estudiados durante el curso.*

![](_page_15_Picture_0.jpeg)

**El examen que deberá superar el alumno en la prueba extraordinaria de Septiembre estará compuesto, en su mayoría, por ejercicios y actividades prácticas.**

> Miguel Ángel López Montero José Luis Badía Plaza Gopal Bijani Chiquero

Departamento de Informática